## Windows 10: The Beginner's Guide to Using the Operating System: (Windows, Windows 10, Windows 10 Guide, Windows 10 Beginner's Guid

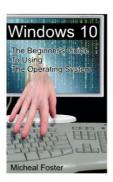

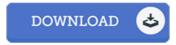

## **Book Review**

This ebook is very gripping and intriguing. It generally is not going to cost excessive. I am pleased to inform you that this is the greatest pdf i actually have read in my individual daily life and could be he very best book for possibly.

(Marley Jenkins)

WINDOWS 10: THE BEGINNER'S GUIDE TO USING THE OPERATING SYSTEM: (WINDOWS, WINDOWS 10, WINDOWS 10 GUIDE, WINDOWS 10 BEGINNER'S GUID - To read Windows 10: The Beginner's Guide to Using the Operating System: (Windows, Windows 10, Windows 10 Guide, Windows 10 Beginner's Guid PDF, make sure you follow the link under and download the document or gain access to other information which are highly relevant to Windows 10: The Beginner's Guide to Using the Operating System: (Windows, Windows 10, Windows 10 Guide, Windows 10 Beginner's Guid ebook.

» Download Windows 10: The Beginner's Guide to Using the Operating System: (Windows, Windows 10, Windows 10 Guide, Windows 10 Beginner's Guid PDF «

Our website was released by using a hope to work as a comprehensive online digital local library that offers entry to large number of PDF file book catalog. You might find many different types of e-guide along with other literatures from the files data source. Specific popular subject areas that spread on our catalog are famous books, answer key, exam test question and answer, guide example, skill manual, quiz sample, user guide, consumer guideline, assistance instruction, maintenance manual, and so forth.

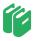

All e-book packages come as-is, and all rights stay together with the authors. We have ebooks for every single topic available for download. We also have a good assortment of pdfs for learners for example academic schools textbooks, children books, faculty guides which can support your child to get a college degree or during university courses. Feel free to sign up to possess entry to